# PYTHON QUICK GUIDE

[http://www.tutorialspoint.com/python/python\\_quick\\_guide.htm](http://www.tutorialspoint.com/python/python_quick_guide.htm) Copyright © tutorialspoint.com

# **PYTHON OVERVIEW:**

Python is a high-level, interpreted, interactive and object oriented-scripting language.

- **Python is Interpreted**
- **Python is Interactive**
- **Python is Object-Oriented**
- **Python is Beginner's Language**

Python was developed by Guido van Rossum in the late eighties and early nineties at the National Research Institute for Mathematics and Computer Science in the Netherlands.

Python's feature highlights include:

- **Easy-to-learn**
- **Easy-to-read**
- **Easy-to-maintain**
- **A broad standard library**
- **Interactive Mode**
- **Portable**
- **Extendable**
- **Databases**
- **GUI Programming**
- **Scalable**

# **GETTING PYTHON:**

The most up-to-date and current source code, binaries, documentation, news, etc. is available at the official website of Python:

#### **Python Official Website :** <http://www.python.org/>

You can download the Python documentation from the following site. The documentation is available in HTML, PDF, and PostScript formats.

**Python Documentation Website :** [www.python.org/doc/](http://www.python.org/doc/)

# FIRST PYTHON PROGRAM:

#### **Interactive Mode Programming:**

Invoking the interpreter without passing a script file as a parameter brings up the following prompt:

```
root# python
Python 2.5 (r25:51908, Nov 6 2007, 16:54:01)
[GCC 4.1.2 20070925 (Red Hat 4.1.2-27)] on linux2
Type "help", "copyright", "credits" or "license" for more info.
>>>
```
Type the following text to the right of the Python prompt and press the Enter key:

#### >>> print "Hello, Python!";

This will produce following result:

#### Hello, Python!

# PYTHON IDENTIFIERS:

A Python identifier is a name used to identify a variable, function, class, module, or other object. An identifier starts with a letter A to Z or a to z or an underscore () followed by zero or more letters, underscores, and digits (0 to 9).

Python does not allow punctuation characters such as @, \$, and % within identifiers. Python is a case sensitive programming language. Thus **Manpower** and **manpower** are two different identifiers in Python.

Here are following identifier naming convention for Python:

- Class names start with an uppercase letter and all other identifiers with a lowercase letter.
- Starting an identifier with a single leading underscore indicates by convention that the identifier is meant to be private.
- Starting an identifier with two leading underscores indicates a strongly private identifier.
- If the identifier also ends with two trailing underscores, the identifier is a language-defined special name.

### RESERVED WORDS:

The following list shows the reserved words in Python. These reserved words may not be used as constant or variable or any other identifier names.

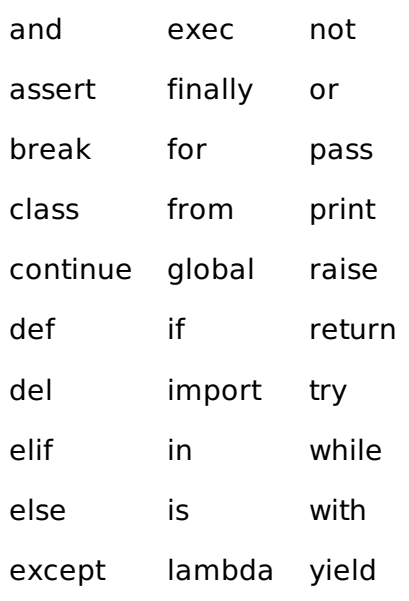

# LINES AND INDENTATION:

One of the first caveats programmers encounter when learning Python is the fact that there are no braces to indicate blocks of code for class and function definitions or flow control. Blocks of code are denoted by line indentation, which is rigidly enforced.

The number of spaces in the indentation is variable, but all statements within the block must be indented the same amount. Both blocks in this example are fine:

```
if True:
    print "True"
else:
  print "False"
```
However, the second block in this example will generate an error:

```
if True:
    print "Answer"
    print "True"
else:
    print "Answer"
  print "False"
```
### MULTI-LINE STATEMENTS:

Statements in Python typically end with a new line. Python does, however, allow the use of the line continuation character (\) to denote that the line should continue. For example:

```
total = item one + \setminusitem two + \setminusitem_three
```
Statements contained within the  $\left[1, \{ \} \right)$ , or () brackets do not need to use the line continuation character. For example:

```
days = ['Monday', 'Tuesday', 'Wednesday',
              'Thursday', 'Friday']
```
### QUOTATION IN PYTHON:

Python accepts single ('), double (") and triple (''' or """) quotes to denote string literals, as long as the same type of quote starts and ends the string.

The triple quotes can be used to span the string across multiple lines. For example, all the following are legal:

```
word = 'word'
sentence = "This is a sentence."
paragraph = """This is a paragraph. It is
made up of multiple lines and sentences."""
```
### COMMENTS IN PYTHON:

A hash sign (#) that is not inside a string literal begins a comment. All characters after the # and up to the physical line end are part of the comment, and the Python interpreter ignores them.

```
#!/usr/bin/python
# First comment
print "Hello, Python!"; # second comment
```
This will produce following result:

Hello, Python!

A comment may be on the same line after a statement or expression:

You can comment multiple lines as follows:

```
# This is a comment.
# This is a comment, too.
# This is a comment, too.
# I said that already.
```
### USING BLANK LINES:

A line containing only whitespace, possibly with a comment, is known as a blank line, and Python totally ignores it.

In an interactive interpreter session, you must enter an empty physical line to terminate a multiline statement.

### MULTIPLE STATEMENTS ON A SINGLE LINE:

The semicolon ( ; ) allows multiple statements on the single line given that neither statement starts a new code block. Here is a sample snip using the semicolon:

 $import sys; x = 'foo'; sys.stdout.write(x + '\\n')$ 

### MULTIPLE STATEMENT GROUPS AS SUITES:

Groups of individual statements making up a single code block are called **suites** in Python.

Compound or complex statements, such as if, while, def, and class, are those which require a header line and a suite.

Header lines begin the statement (with the keyword) and terminate with a colon ( : ) and are followed by one or more lines which make up the suite.

#### **Example:**

```
if expression :
   suite
elif expression :
   suite
else :
   suite
```
### PYTHON - VARIABLE TYPES:

Variables are nothing but reserved memory locations to store values. This means that when you create a variable you reserve some space in memory.

Based on the data type of a variable, the interpreter allocates memory and decides what can be stored in the reserved memory. Therefore, by assigning different data types to variables, you can store integers, decimals, or characters in these variables.

### ASSIGNING VALUES TO VARIABLES:

The operand to the left of the = operator is the name of the variable, and the operand to the right of the = operator is the value stored in the variable. For example:

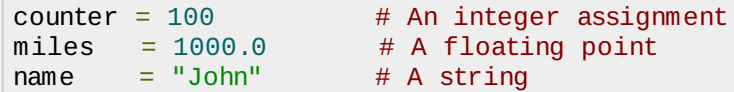

# STANDARD DATA TYPES:

Python has five standard data types:

- Numbers
- String
- List
- Tuple
- Dictionary

# PYTHON NUMBERS:

Number objects are created when you assign a value to them. For example:

#### $var1 = 1$  $var2 = 10$

Python supports four different numerical types:

- int (signed integers)
- long (long integers [can also be represented in octal and hexadecimal])
- float (floating point real values)
- complex (complex numbers)

Here are some examples of numbers:

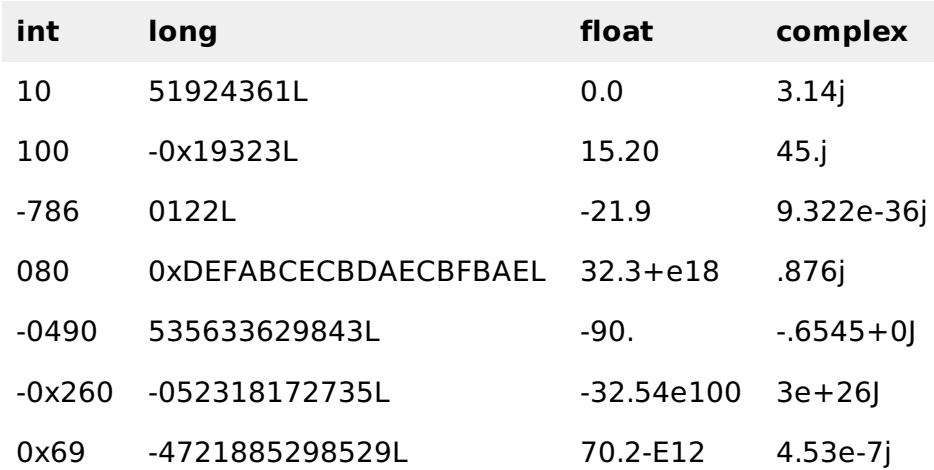

# **PYTHON STRINGS:**

Strings in Python are identified as a contiguous set of characters in between quotation marks.

#### **Example:**

 $str = 'Hello World!"$ print str # Prints complete string

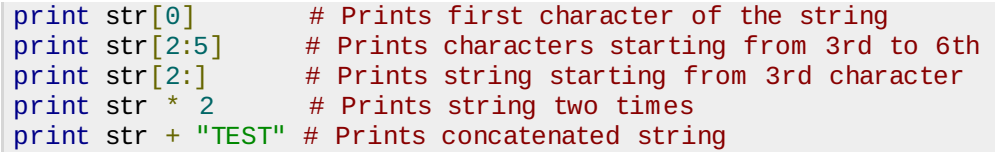

### **PYTHON LISTS:**

Lists are the most versatile of Python's compound data types. A list contains items separated by commas and enclosed within square brackets ([]).

#!/usr/bin/python list = [ 'abcd', 786 , 2.23, 'john', 70.2 ] tinylist = [123, 'john'] print list # Prints complete list print  $list[0]$  # Prints first element of the list print  $list[1:3]$  # Prints elements starting from 2nd to 4th print  $list[2:]$  # Prints elements starting from 3rd elements # Prints elements starting from 3rd element print tinylist  $* 2$  # Prints list two times print list + tinylist # Prints concatenated lists

PYTHON TUPLES:

A tuple is another sequence data type that is similar to the list. A tuple consists of a number of values separated by commas. Unlike lists, however, tuples are enclosed within parentheses.

Tuples can be thought of as **read-only** lists.

```
tuple = ( 'abcd', 786 , 2.23, 'john', 70.2 )
tinyle = (123, 'john')print tuple # Prints complete list
print tuple[0] # Prints first element of the list
print tuple\begin{bmatrix} 1:3 \end{bmatrix} # Prints elements starting from 2nd to 4th
print tuple[2:] # Prints elements starting from 3rd element
print tinytuple * 2 # Prints list two times
print tuple + tinytuple # Prints concatenated lists
```
# PYTHON DICTIONARY:

Python 's dictionaries are hash table type. They work like associative arrays or hashes found in Perl and consist of key-value pairs.

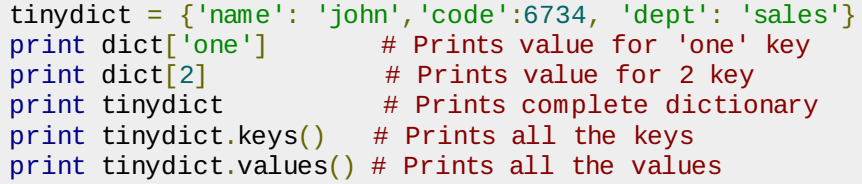

# PYTHON - BASIC OPERATORS:

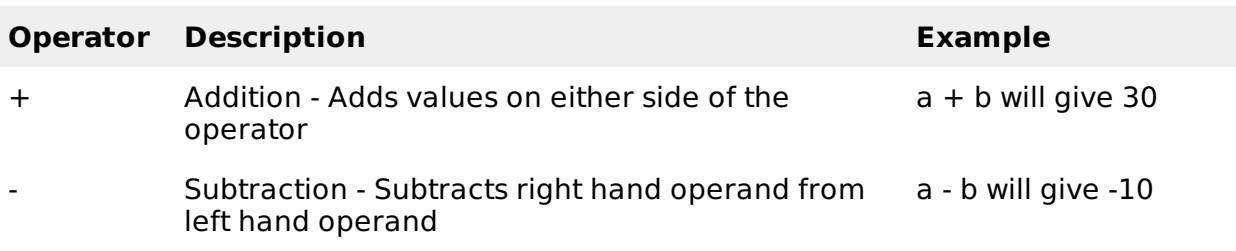

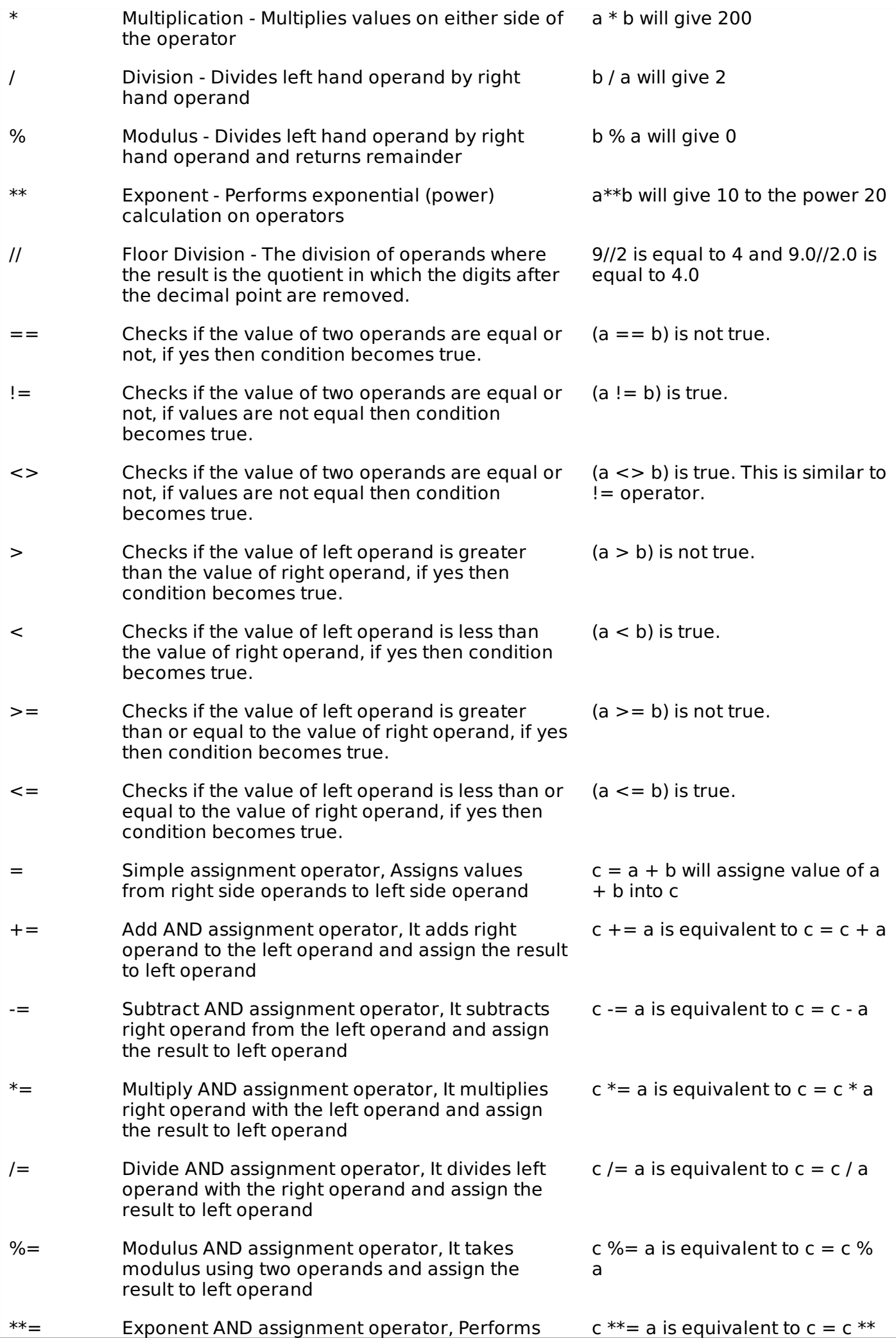

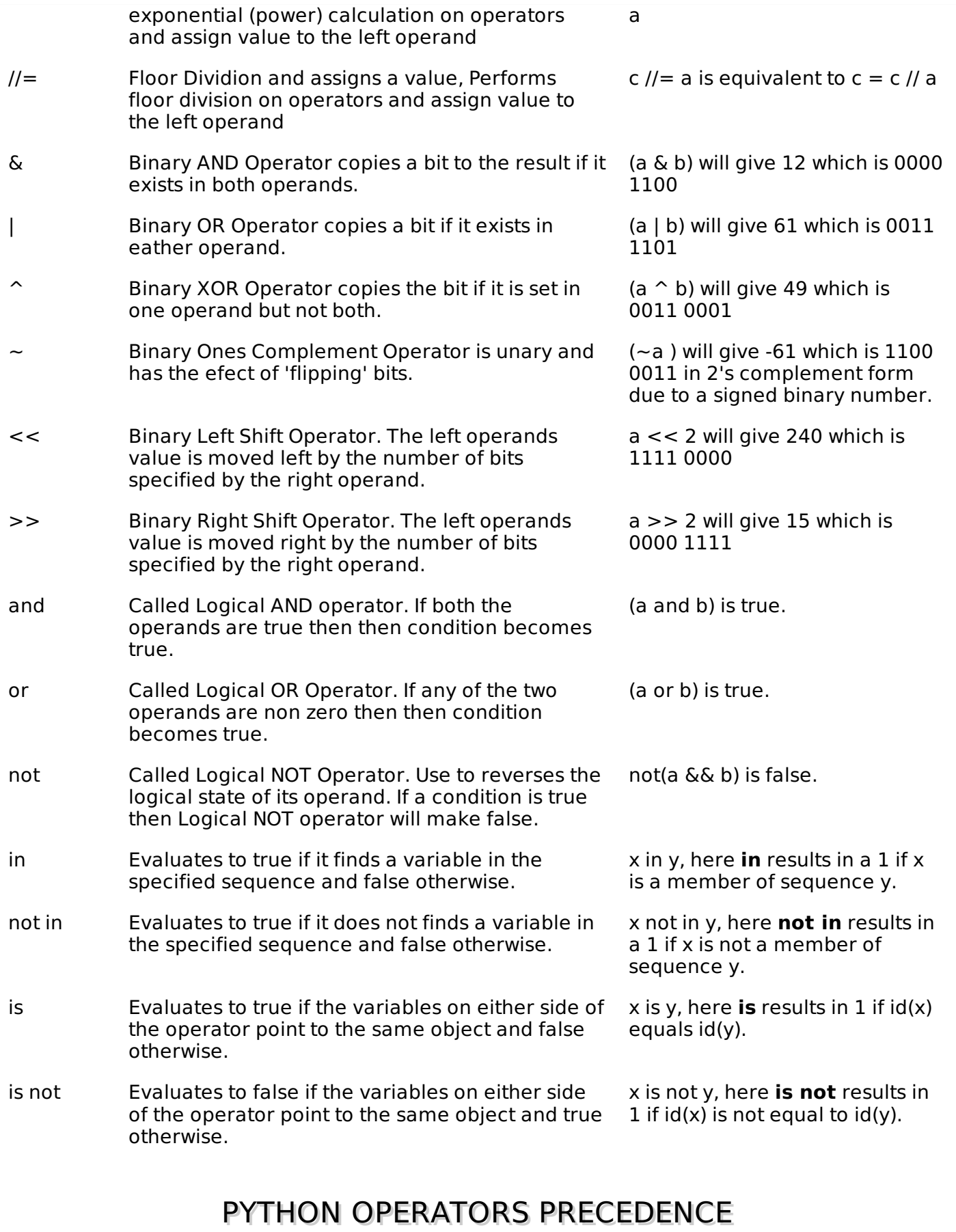

The following table lists all operators from highest precedence to lowest.

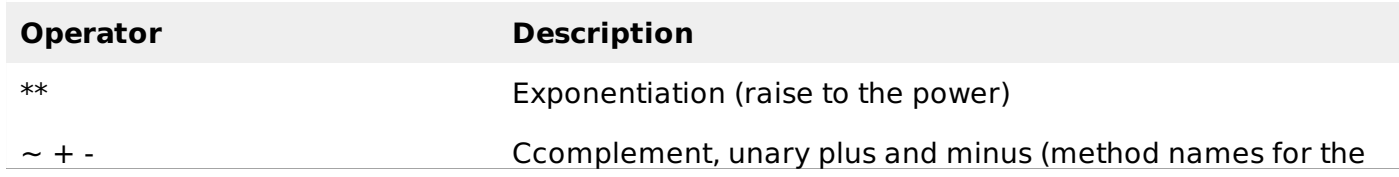

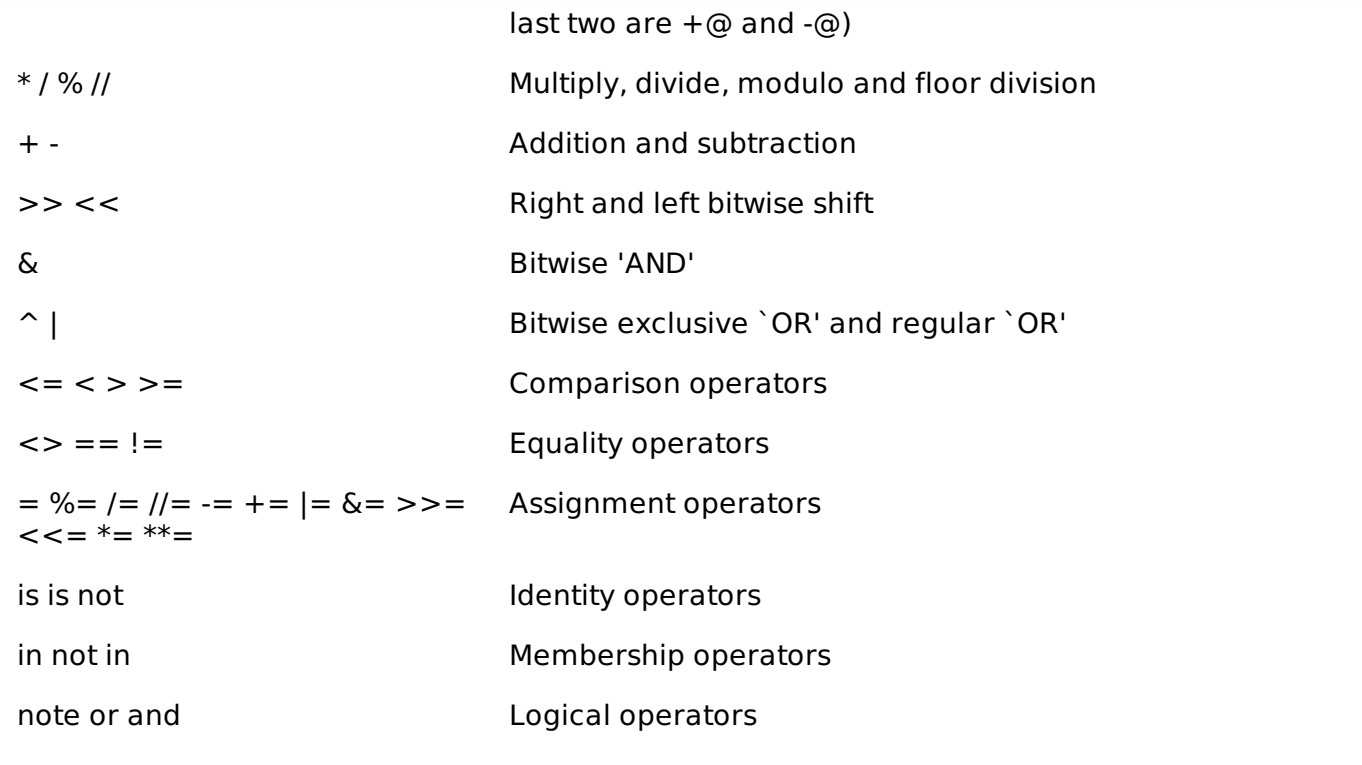

## THE IF STATEMENT:

The syntax of the if statement is:

if expression: statement(s)

# THE ELSE STATEMENT:

The syntax of the *if...else* statement is:

```
if expression:
   statement(s)
else:
   statement(s)
```
# THE ELIF STATEMENT

The syntax of the if...elif statement is:

```
if expression1:
   statement(s)
elif expression2:
   statement(s)
elif expression3:
   statement(s)
else:
   statement(s)
```
# THE NESTED IF...ELIF...ELSE CONSTRUCT

The syntax of the nested if...elif...else construct may be:

```
if expression1:
   statement(s)
   if expression2:
      statement(s)
```

```
elif expression3:
      statement(s)
   else
      statement(s)
elif expression4:
  statement(s)
else:
   statement(s)
```
# THE *WHILE* LOOP:

The syntax of the while look is:

```
while expression:
   statement(s)
```
# THE INFINITE LOOPS:

You must use caution when using while loops because of the possibility that this condition never resolves to a false value. This results in a loop that never ends. Such a loop is called an infinite loop.

An infinite loop might be useful in client/server programming where the server needs to run continuously so that client programs can communicate with it as and when required.

### SINGLE STATEMENT SUITES:

Similar to the **if** statement syntax, if your **while** clause consists only of a single statement, it may be placed on the same line as the while header.

Here is an example of a one-line while clause:

```
while expression : statement
```
# THE FOR LOOP:

The syntax of the loop look is:

for iterating\_var in sequence: statements(s)

### ITERATING BY SEQUENCE INDEX:

An alternative way of iterating through each item is by index offset into the sequence itself:

```
fruits = ['banana', 'apple', 'mango']
for index in range(len(fruits)):
   print 'Current fruit :', fruits[index]
print "Good bye!"
```
# THE BREAK STATEMENT:

The **break** statement in Python terminates the current loop and resumes execution at the next statement, just like the traditional break found in C.

The most common use for break is when some external condition is triggered requiring a hasty exit from a loop. The **break** statement can be used in both while and for loops.

```
for letter in 'Python': # First Example
  if letter == 'h':
```

```
break
  print 'Current Letter :', letter
var = 10 # Second Examplewhile var > 0:
  print 'Current variable value :', var
  var = var -1if var == 5:
     break
print "Good bye!"
```
# THE CONTINUE STATEMENT:

The **continue** statement in Python returns the control to the beginning of the while loop. The **continue** statement rejects all the remaining statements in the current iteration of the loop and moves the control back to the top of the loop.

The **continue** statement can be used in both while and for loops.

```
for letter in 'Python': # First Example
  if letter == 'h':continue
  print 'Current Letter :', letter
var = 10 # Second Example
while var > 0:
  print 'Current variable value :', var
  var = var -1if var == 5:
     continue
print "Good bye!"
```
# THE *ELSE* STATEMENT USED WITH LOOPS

Python supports to have an **else** statement associated with a loop statements.

- If the **else** statement is used with a **for** loop, the **else** statement is executed when the loop has exhausted iterating the list.
- If the **else** statement is used with a **while** loop, the **else** statement is executed when the condition becomes false.

THE PASS STATEMENT:

The **pass** statement in Python is used when a statement is required syntactically but you do not want any command or code to execute.

The **pass** statement is a null operation; nothing happens when it executes. The **pass** is also useful in places where your code will eventually go, but has not been written yet (e.g., in stubs for example):

```
#!/usr/bin/python
for letter in 'Python':
   if letter == 'h':pass
      print 'This is pass block'
   print 'Current Letter :', letter
print "Good bye!"
```
DEFINING A FUNCTION

You can define functions to provide the required functionality. Here are simple rules to define a function in Python:

- Function blocks begin with the keyword **def** followed by the function name and parentheses (  $( )$ .
- Any input parameters or arguments should be placed within these parentheses. You can also define parameters inside these parentheses.
- The first statement of a function can be an optional statement the documentation string of the function or docstring.
- The code block within every function starts with a colon (:) and is indented.
- The statement return [expression] exits a function, optionally passing back an expression to the caller. A return statement with no arguments is the same as return None.

#### **Syntax:**

```
def functionname( parameters ):
   "function_docstring"
   function_suite
   return [expression]
```
By default, parameters have a positional behavior, and you need to inform them in the same order that they were defined.

#### **Example:**

Here is the simplest form of a Python function. This function takes a string as input parameter and prints it on standard screen.

```
def printme( str ):
   "This prints a passed string into this function"
   print str
   return
```
### **CALLING A FUNCTION**

Defining a function only gives it a name, specifies the parameters that are to be included in the function, and structures the blocks of code.

Once the basic structure of a function is finalized, you can execute it by calling it from another function or directly from the Python prompt.

Following is the example to call printme() function:

```
#!/usr/bin/python
# Function definition is here
def printme( str ):
   "This prints a passed string into this function"
   print str;
   return;
# Now you can call printme function
printme("I'm first call to user defined function!");
printme("Again second call to the same function");
```
This would produce following result:

I'm first call to user defined function! Again second call to the same function

## PYTHON - MODULES:

A module allows you to logically organize your Python code. Grouping related code into a module makes the code easier to understand and use.

A module is a Python object with arbitrarily named attributes that you can bind and reference.

Simply, a module is a file consisting of Python code. A module can define functions, classes, and variables. A module can also include runnable code.

#### **Example:**

The Python code for a module named aname normally resides in a file named aname.py. Here's an example of a simple module, hello.py

```
def print_func( par ):
   print "Hello : ", par
   return
```
### THE IMPORT STATEMENT:

You can use any Python source file as a module by executing an import statement in some other Python source file. import has the following syntax:

```
import module1[, module2[,... moduleN]
```
When the interpreter encounters an import statement, it imports the module if the module is present in the search path. A search path is a list of directories that the interpreter searches before importing a module.

#### **Example:**

To import the module hello.py, you need to put the following command at the top of the script:

```
#!/usr/bin/python
# Import module hello
import hello
# Now you can call defined function that module as follows
hello.print_func("Zara")
```
This would produce following result:

```
Hello : Zara
```
A module is loaded only once, regardless of the number of times it is imported. This prevents the module execution from happening over and over again if multiple imports occur.

### OPENING AND CLOSING FILES:

#### **The open Function:**

Before you can read or write a file, you have to open it using Python's built-in open() function. This function creates a file object which would be utilized to call other support methods associated with it.

#### **Syntax:**

```
file object = open(file_name \lceil, access_mode]\lceil, buffering])
```
Here is paramters detail:

- **file name:** The file name argument is a string value that contains the name of the file that you want to access.
- **access mode:** The access mode determines the mode in which the file has to be opened ie. read, write append etc. A complete list of possible values is given below in the table. This is optional parameter and the default file access mode is read (r)
- **buffering:** If the buffering value is set to 0, no buffering will take place. If the buffering value is 1, line buffering will be performed while accessing a file. If you specify the buffering value as an integer greater than 1, then buffering action will be performed with the indicated buffer size. This is optional paramter.

Here is a list of the different modes of opening a file:

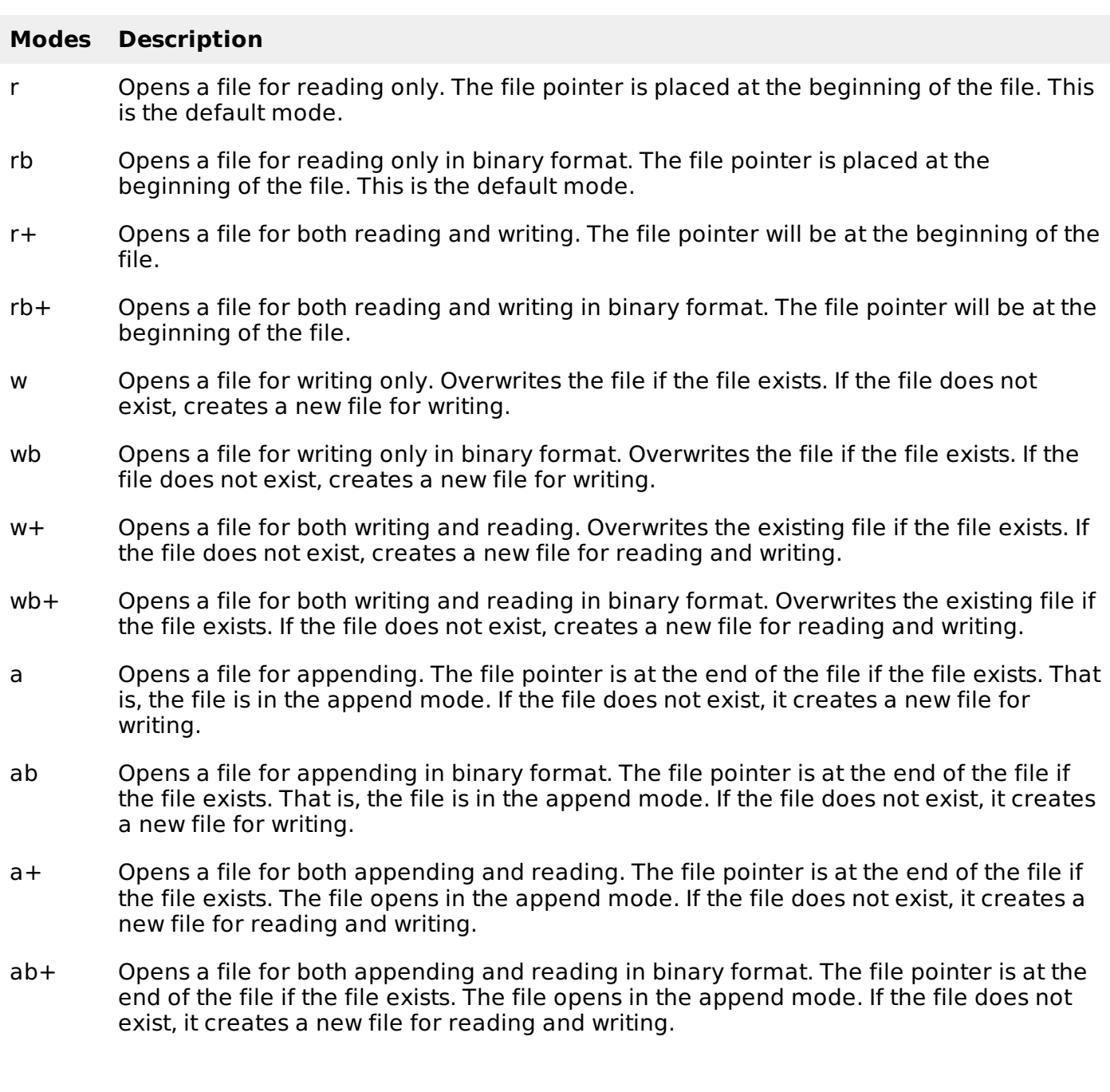

#### **The file object atrributes:**

Once a file is opened and you have one *file* object, you can get various information related to that file.

Here is a list of all attributes related to file object:

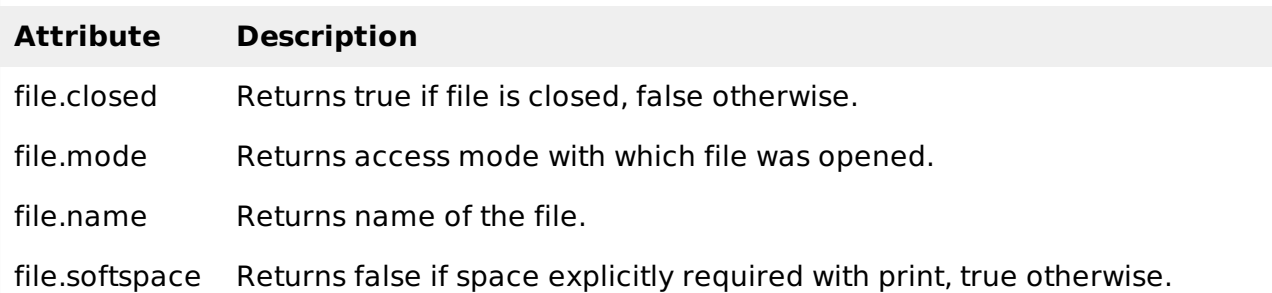

### **The close() Method:**

The close() method of a file object flushes any unwritten information and closes the file object, after which no more writing can be done.

fileObject.close();

# READING AND WRITING FILES:

#### **The write() Method:**

#### **Syntax:**

fileObject.write(string);

#### **The read() Method:**

#### **Syntax:**

fileObject.read([count]);

# FILE POSITIONS:

The tell() method tells you the current position within the file in other words, the next read or write will occur at that many bytes from the beginning of the file:

The seek(offset[, from]) method changes the current file position. The offset argument indicates the number of bytes to be moved. The from argument specifies the reference position from where the bytes are to be moved.

If from is set to 0, it means use the beginning of the file as the reference position and 1 means use the current position as the reference position and if it is set to 2 then the end of the file would be taken as the reference position.

# RENAMING AND DELETING FILES:

#### **Syntax:**

os.rename(current file name, new file name)

# **The remove() Method:**

### **Syntax:**

os.remove(file\_name)

# DIRECTORIES IN PYTHON:

### **The mkdir() Method:**

You can use the mkdir() method of the os module to create directories in the current directory. You need to supply an argument to this method, which contains the name of the directory to be created.

#### **Syntax:**

os.mkdir("newdir")

#### **The chdir() Method:**

You can use the *chdir()* method to change the current directory. The chdir() method takes an argument, which is the name of the directory that you want to make the current directory.

#### **Syntax:**

os.chdir("newdir")

#### **The getcwd() Method:**

The getcwd() method displays the current working directory.

#### **Syntax:**

os.getcwd()

#### **The rmdir() Method:**

The *rmdir()* method deletes the directory, which is passed as an argument in the method.

Before removing a directory, all the contents in it should be removed.

#### **Syntax:**

os.rmdir('dirname')

# HANDLING AN EXCEPTION:

If you have some suspicious code that may raise an exception, you can defend your program by placing the suspicious code in a **try:** block. After the try: block, include an **except:** statement, followed by a block of code which handles the problem as elegantly as possible.

### **Syntax:**

Here is simple syntax of try....except...else blocks:

```
try:
   Do you operations here;
   ......................
except ExceptionI:
   If there is ExceptionI, then execute this block.
except ExceptionII:
   If there is ExceptionII, then execute this block.
           ......................
else:
   If there is no exception then execute this block.
```
Here are few important points about the above mentioned syntax:

A single try statement can have multiple except statements. This is useful when the try block contains statements that may throw different types of exceptions.

- You can also provide a generic except clause, which handles any exception.
- After the except clause(s), you can include an else-clause. The code in the else-block executes if the code in the try: block does not raise an exception.
- The else-block is a good place for code that does not need the try: block's protection.

## THE *EXCEPT* CLAUSE WITH NO EXCEPTIONS:

You can also use the except statement with no exceptions defined as follows:

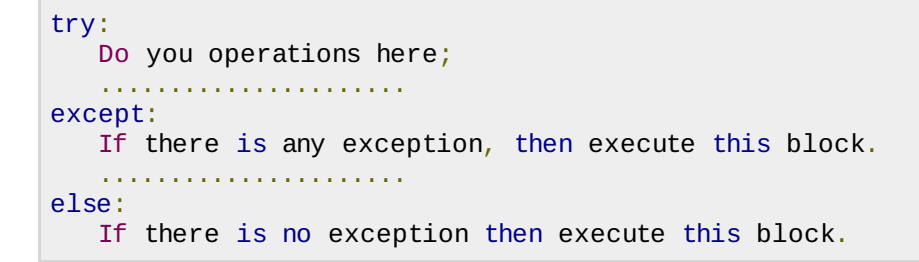

### THE *EXCEPT* CLAUSE WITH MULTIPLE EXCEPTIONS:

You can also use the same except statement to handle multiple exceptions as follows:

```
try:
   Do you operations here;
   ......................
except(Exception1[, Exception2[,...ExceptionN]]]):
   If there is any exception from the given exception list,
   then execute this block.
   ......................
else:
   If there is no exception then execute this block.
```
### STANDARD EXCEPTIONS:

Here is a list standard Exceptions available in Python: Standard [Exceptions](/python/standard_exceptions.htm)

### THE TRY-FINALLY CLAUSE:

You can use a **finally:** block along with a **try:** block. The finally block is a place to put any code that must execute, whether the try-block raised an exception or not. The syntax of the try-finally statement is this:

```
try:
   Do you operations here;
   ......................
   Due to any exception, this may be skipped.
finally:
   This would always be executed.
   ......................
```
# ARGUMENT OF AN EXCEPTION:

An exception can have an *argument*, which is a value that gives additional information about the problem. The contents of the argument vary by exception. You capture an exception's argument by supplying a variable in the except clause as follows:

try: Do you operations here; ......................

```
except ExceptionType, Argument:
```
### RAISING AN EXCEPTIONS:

You can raise exceptions in several ways by using the raise statement. The general syntax for the **raise** statement.

#### **Syntax:**

raise [Exception [, args [, traceback]]]

### USER-DEEINED EXCEPTIONS:

Python also allows you to create your own exceptions by deriving classes from the standard built-in exceptions.

Here is an example related to RuntimeError. Here a class is created that is subclassed from RuntimeError. This is useful when you need to display more specific information when an exception is caught.

In the try block, the user-defined exception is raised and caught in the except block. The variable e is used to create an instance of the class Networkerror.

```
class Networkerror(RuntimeError):
   def __init__(self, arg):
      self.args = arg
```
So once you defined above class, you can raise your exception as follows:

```
try:
   raise Networkerror("Bad hostname")
except Networkerror,e:
   print e.args
```
## CREATING CLASSES:

The class statement creates a new class definition. The name of the class immediately follows the keyword class followed by a colon as follows:

```
class ClassName:
   'Optional class documentation string'
   class_suite
```
- . The class has a documentation string which can be access via ClassName. doc.
- The class suite consists of all the component statements, defining class members, data attributes, and functions.

### CREATING INSTANCE OBJECTS:

To create instances of a class, you call the class using class name and pass in whatever arguments its *init* method accepts.

```
"This would create first object of Employee class"
emp1 = Employee("Zara", 2000)"This would create second object of Employee class"
emp2 = Employee("Manni", 5000)
```
### ACCESSING ATTRIBUTES:

You access the object's attributes using the dot operator with object. Class variable would be

accessed using class name as follows:

emp1.displayEmployee() emp2.displayEmployee() print "Total Employee %d" % Employee.empCount

# BUILT-IN CLASS ATTRIBUTES:

Every Python class keeps following built-in attributes and they can be accessed using dot operator like any other attribute:

- **•** dict : Dictionary containing the class's namespace.
- **doc** : Class documentation string, or None if undefined.
- **\_\_name\_\_:** Class name.
- **module**: Module name in which the class is defined. This attribute is " \_main \_" in interactive mode.
- **bases** : A possibly empty tuple containing the base classes, in the order of their occurrence in the base class list.

# DESTROYING OBJECTS (GARBAGE COLLECTION):

Python deletes unneeded objects (built-in types or class instances) automatically to free memory space. The process by which Python periodically reclaims blocks of memory that no longer are in use is termed garbage collection.

Python's garbage collector runs during program execution and is triggered when an object's reference count reaches zero. An object's reference count changes as the number of aliases that point to it changes:

An object's reference count increases when it's assigned a new name or placed in a container (list, tuple, or dictionary). The object's reference count decreases when it's deleted with del, its reference is reassigned, or its reference goes out of scope. When an object's reference count reaches zero, Python collects it automatically.

# **CLASS INHERITANCE:**

Instead of starting from scratch, you can create a class by deriving it from a preexisting class by listing the parent class in parentheses after the new class name:

The child class inherits the attributes of its parent class, and you can use those attributes as if they were defined in the child class. A child class can also override data members and methods from the parent.

### **Syntax:**

Derived classes are declared much like their parent class; however, a list of base classes to inherit from are given after the class name:

```
class SubClassName (ParentClass1[, ParentClass2, ...]):
   'Optional class documentation string'
   class_suite
```
# OVERRIDING METHODS:

You can always override your parent class methods. One reason for overriding parent's methods is because you may want special or different functionality in your subclass.

class Child(Parent): # define child class def myMethod(self): print 'Calling child method'

 $c = Child()$  # instance of child  $c.myMethod()$  # child calls overridden method

# BASE OVERLOADING METHODS:

Following table lists some generic functionality that you can override in your own classes:

#### **SN Method, Description & Sample Call**

- 1 **\_\_init\_\_ ( self [,args...] )** Constructor (with any optional arguments) Sample Call :  $obj = className(args)$
- 2 **\_\_del\_\_( self )** Destructor, deletes an object Sample Call : dell obj
- 3 **\_\_repr\_\_( self )** Evaluatable string representation Sample Call : repr(obj)
- 4 **\_\_str\_\_( self )** Printable string representation Sample Call : str(obj)
- 5 **\_\_cmp\_\_ ( self, x )** Object comparison Sample Call : cmp(obj, x)

# OVERLOADING OPERATORS:

Suppose you've created a Vector class to represent two-dimensional vectors. What happens when you use the plus operator to add them? Most likely Python will yell at you.

You could, however, define the add method in your class to perform vector addition, and then the plus operator would behave as per expectation:

```
#!/usr/bin/python
class Vector:
   def \_init_{s}(self, a, b):
      self.a = aself.b = bdef __str__(self):
      return 'Vector (%d, %d)' % (self.a, self.b)
   def __add__(self,other):
      return Vector(self.a + other.a, self.b + other.b)
v1 = Vector(2, 10)v2 = Vector(5, -2)print v1 + v2
```
### DATA HIDING:

An object's attributes may or may not be visible outside the class definition. For these cases, you can name attributes with a double underscore prefix, and those attributes will not be directly visible to outsiders:

```
#!/usr/bin/python
class JustCounter:
   secretCount = 0def count(self):
      self.__secretCount += 1
      print self.__secretCount
counter = JustCounter()
counter.count()
counter.count()
print counter.__secretCount
```
A regular expression is a special sequence of characters that helps you match or find other strings or sets of strings, using a specialized syntax held in a pattern. Regular expressions are widely used in UNIX world.

The module **re** provides full support for Perl-like regular expressions in Python. The re module raises the exception re.error if an error occurs while compiling or using a regular expression.

We would cover two important functions which would be used to handle regular expressions. But a small thing first: There are various characters which would have special meaning when they are used in regular expression. To avoid any confusion while dealing with regular expressions we would use Raw Strings as **r'expression'**.

# THE MATCH FUNCTION

This function attempts to match RE pattern to string with optional flags.

Here is the syntax for this function:

re.match(pattern, string, flags=0)

Here is the description of the parameters:

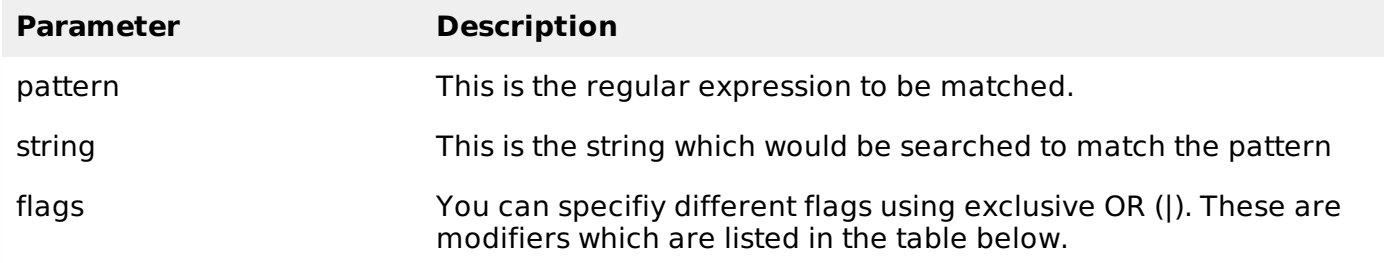

The re.match function returns a **match** object on success, **None** on failure. We would use group(num) or groups() function of **match** object to get matched expression.

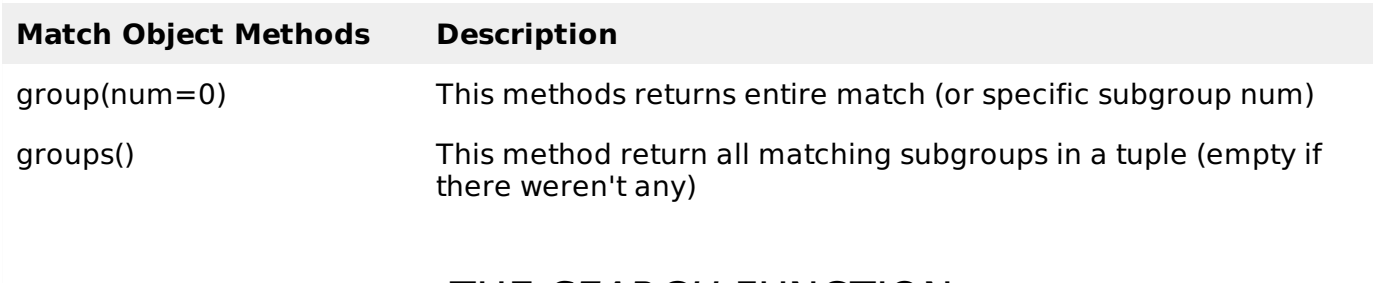

# THE *SEARCH* FUNCTION

This function search for first occurrence of RE pattern within string with optional flags.

Here is the syntax for this function:

re.string(pattern, string, flags=0)

Here is the description of the parameters:

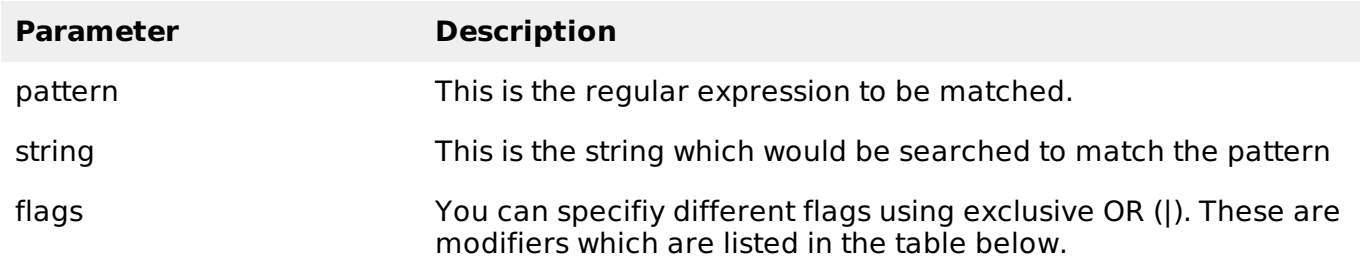

The re.search function returns a **match** object on success, **None** on failure. We would use group(num) or groups() function of **match** object to get matched expression.

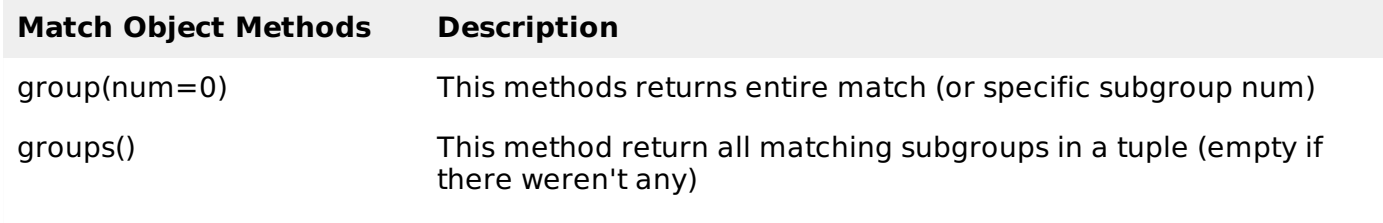

# MATCHING VS SEARCHING:

Python offers two different primitive operations based on regular expressions: **match** checks for a match only at the beginning of the string, while **search** checks for a match anywhere in the string (this is what Perl does by default).

# SEARCH AND REPLACE:

Some of the most important **re** methods that use regular expressions is **sub**.

#### **Syntax:**

sub(pattern, repl, string, max=0)

This method replace all occurrences of the RE pattern in string with repl, substituting all occurrences unless max provided. This method would return modified string.

# REGULAR-EXPRESSION MODIFIERS - OPTION FLAGS

Regular expression literals may include an optional modifier to control various aspects of matching. The modifier are specified as an optional flag. You can provide multiple modified using exclusive OR (|), as shown previously and may be represented by one of these:

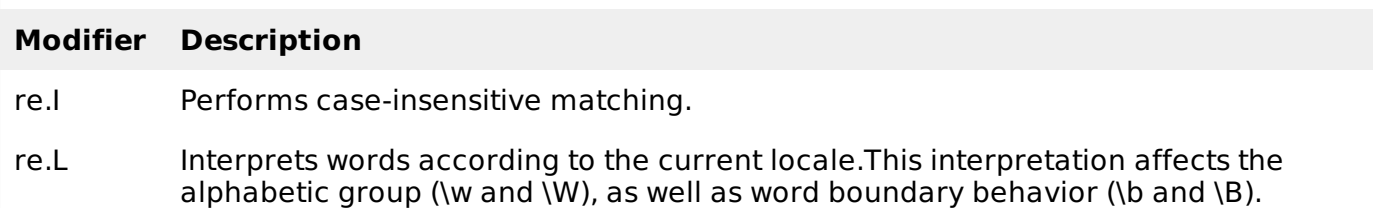

- re.M Makes  $\frac{1}{2}$  match the end of a line (not just the end of the string) and makes  $\hat{ }$  match the start of any line (not just the start of the string).
- re.S Makes a period (dot) match any character, including a newline.
- re.U Interprets letters according to the Unicode character set. This flag affects the behavior of  $\wedge$ ,  $\wedge$ ,  $\wedge$ ,  $\wedge$ ,  $\wedge$ B.
- re.X Permits "cuter" regular expression syntax. It ignores whitespace (except inside a set [] or when escaped by a backslash), and treats unescaped # as a comment marker.

# REGULAR-EXPRESSION PATTERNS:

Except for control characters, **(+ ? . \* ^ \$ ( ) [ ] { } | \)**, all characters match themselves. You can escape a control character by preceding it with a backslash.

Following table lists the regular expression syntax that is available in Python.

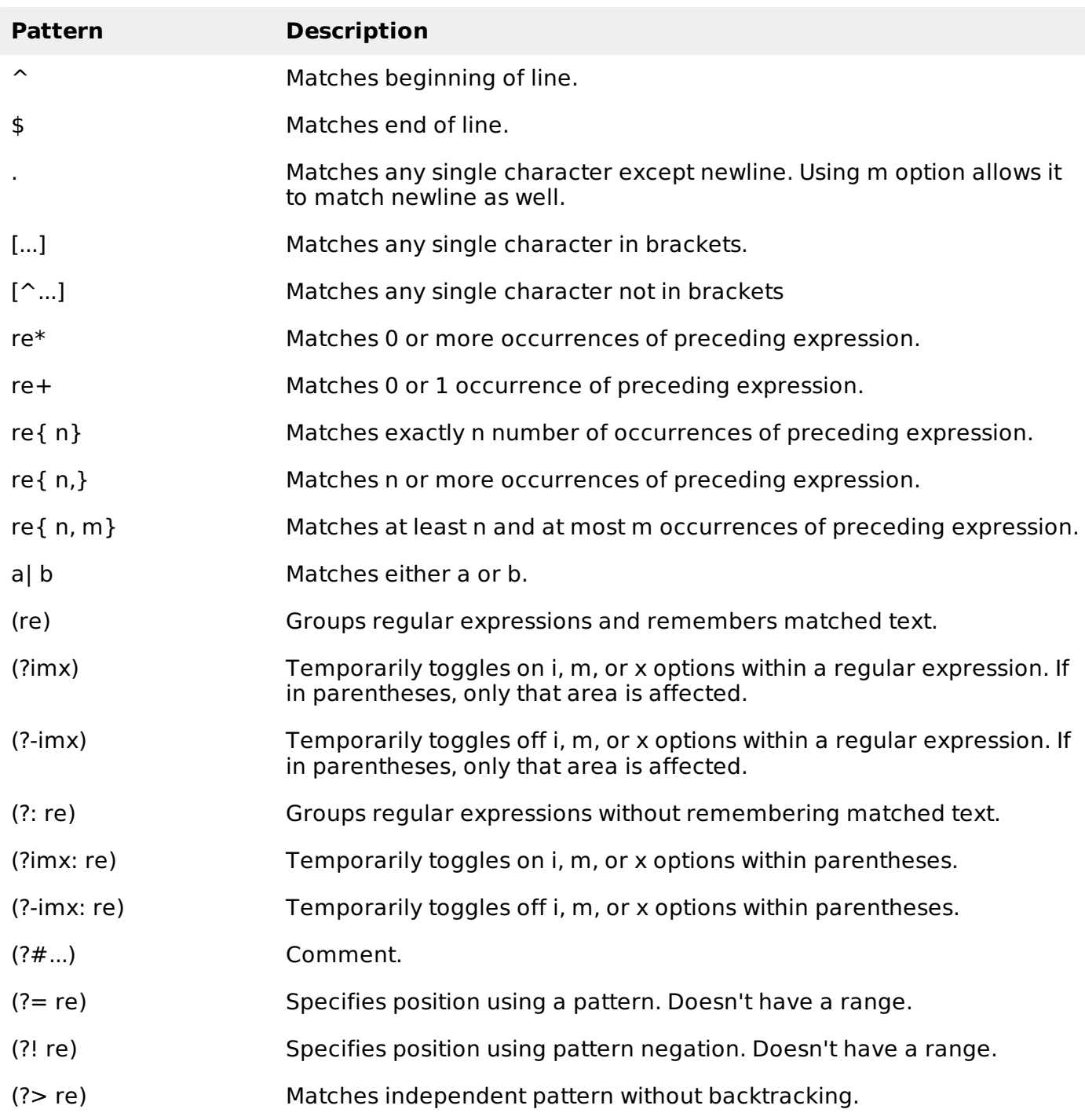

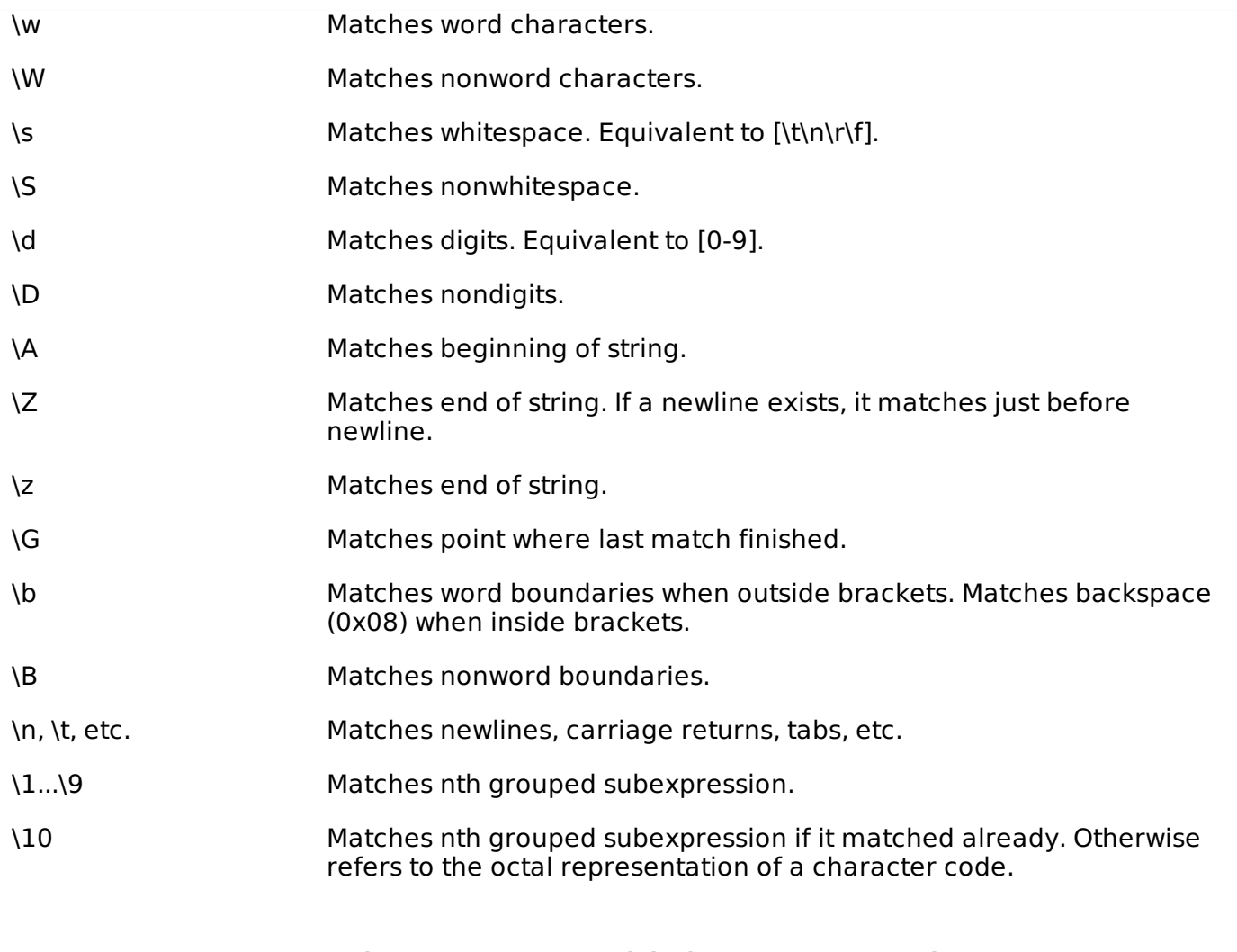

# REGULAR-EXPRESSION EXAMPLES:

### **Literal characters:**

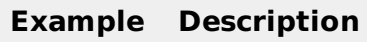

python Match "python".

### **Character classes:**

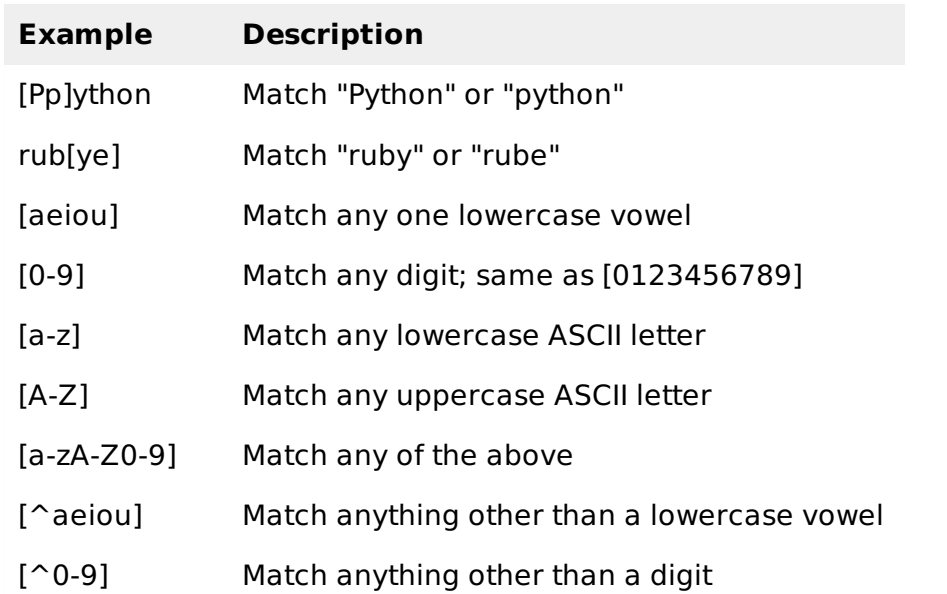

### **Special Character Classes:**

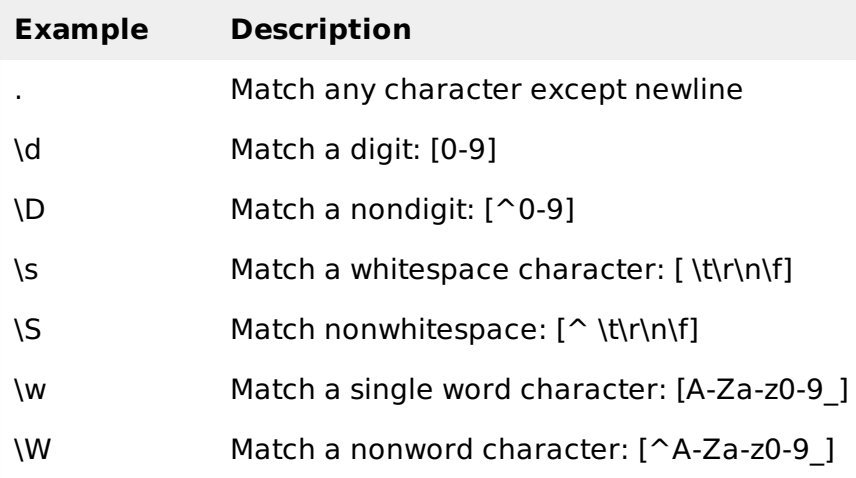

### **Repetition Cases:**

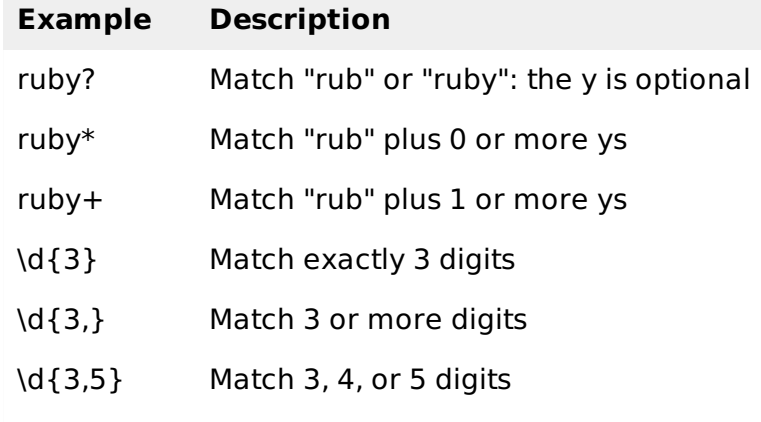

### **Nongreedy repetition:**

This matches the smallest number of repetitions:

Example

### **Description**

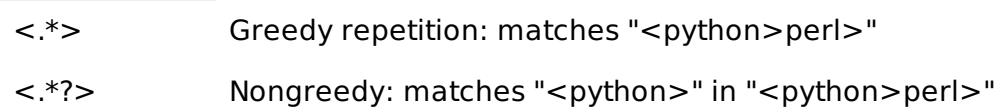

### **Grouping with parentheses:**

Example

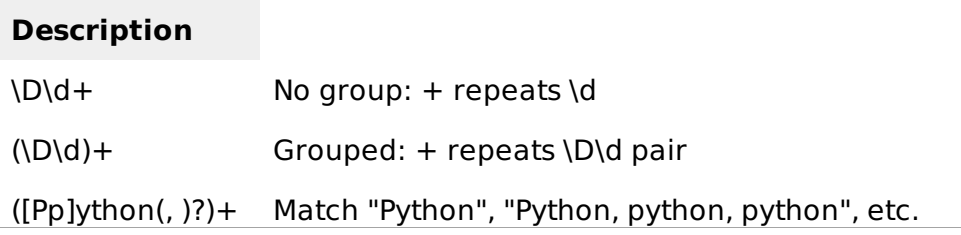

#### **Backreferences:**

This matches a previously matched group again:

#### Example

#### **Description**

([Pp])ython&\1ails Match python&pails or Python&Pails (['"])[^\1]\*\1 Single or double-quoted string. \1 matches whatever the 1st group matched . \2 matches whatever the 2nd group matched, etc.

### **Alternatives:**

Example

#### **Description**

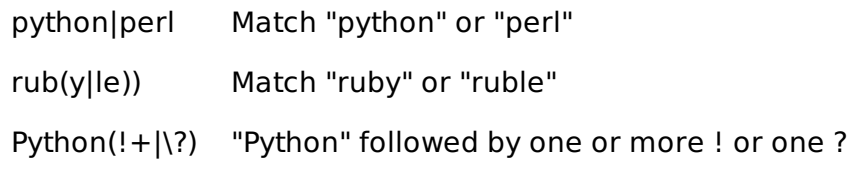

### **Anchors:**

This need to specify match position

Example

#### **Description**

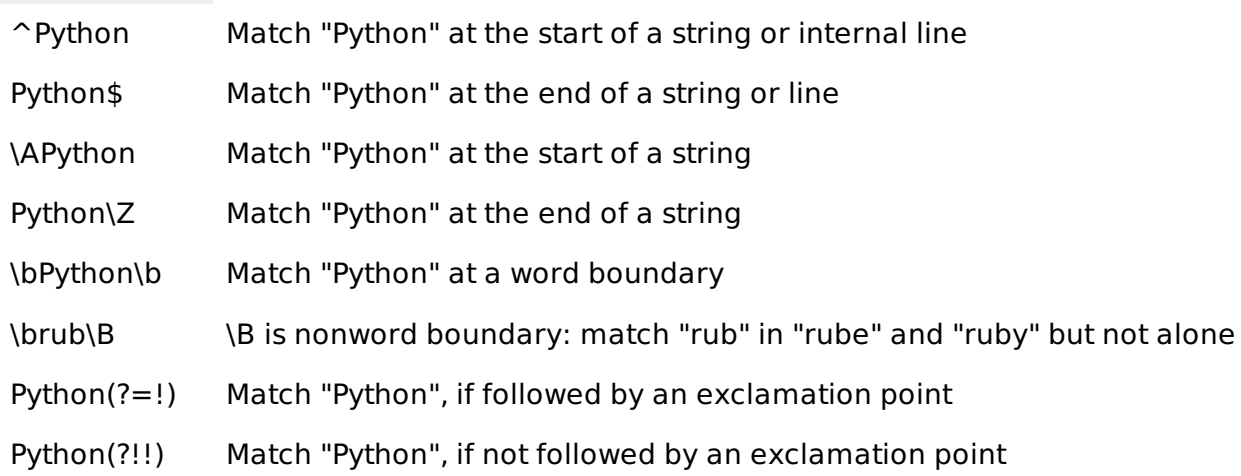

### **Special syntax with parentheses:**

#### Example

#### **Description**

R(?#comment) Matches "R". All the rest is a comment

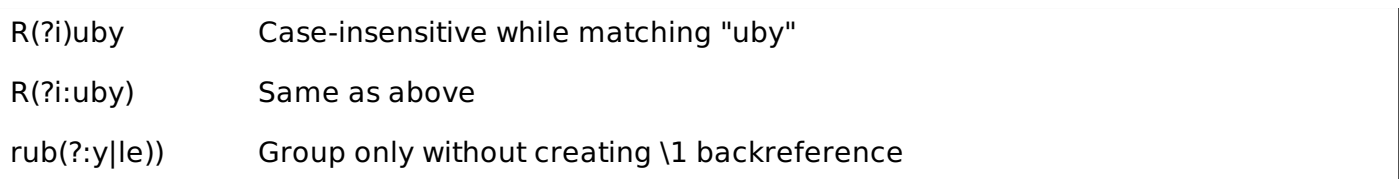